# תוכנה 1 תרגול מספר 13

HashCode-I Equals

עוד על טיפוסים מוכללים (Advanced Generics)

חריגים )Exceptions)

**בית הספר למדעי המחשב אוניברסיטת תל אביב**

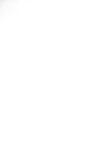

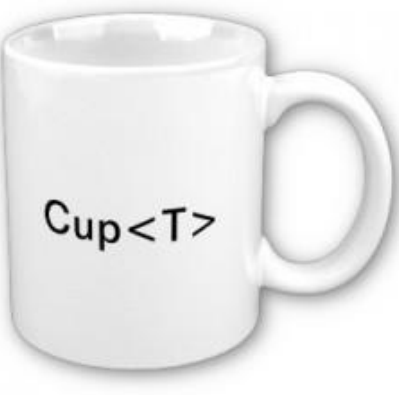

# HASHCODE-ו EQUALS

### תזכורת: המחלקה Object

```
package java.lang;
```
**}**

```
public class Object {
    public final native Class<?> getClass();
```

```
public native int hashCode();
```

```
public boolean equals(Object obj) {
    return (this == obj);
}
```
**protected native Object clone() throws CloneNotSupportedException;**

```
public String toString() {
    return getClass().getName() + "@" +
           Integer.toHexString(hashCode()); 
}
...
```
#### מה יודפס?

```
public class Name {
    private String first, last;
    ...
    public static void main(String[] args) {
        Name name1 = new Name("Mickey", "Mouse");
        Name name2 = new Name("Mickey", "Mouse");
        System.out.println(name1.equals(name2));
        List<Name> names = new ArrayList<Name>();
        names.add(name1);
        System.out.println(names.contains(name2));
    }
}
```
#### הבעיה

- רצינו השוואה לפי תוכן אבל לא דרסנו את equals
	- מימוש ברירת המחדל הוא השוואה של מצביעים

```
public class Object {
    ...
    public boolean equals(Object obj) {
        return (this == obj);
    }
    ...
}
```
## החוזה של equals

#### • **רפלקסיבי**

- **true** יחזיר **x.equals(x)**
	- **סימטרי**
- **true** יחזיר **y.equals(x)** מ"אמ **true** יחזיר **x.equals(y)**
	- **טרנזיטיבי**
- אז **true מ**חזיר **y.equals(z)** וגם **true מ**חזיר **x.equals(y)** אם• **x.equals(z)**
	- **עקבי**
	- סדרת קריאות ל **(y(equals.x** תחזיר true( או false )באופן עקבי אם מידע שדרוש לצורך ההשוואה לא השתנה
		- **השוואה ל null**
		- **false** תחזיר תמיד **x.equals(null)** •

## מתכון ל equals

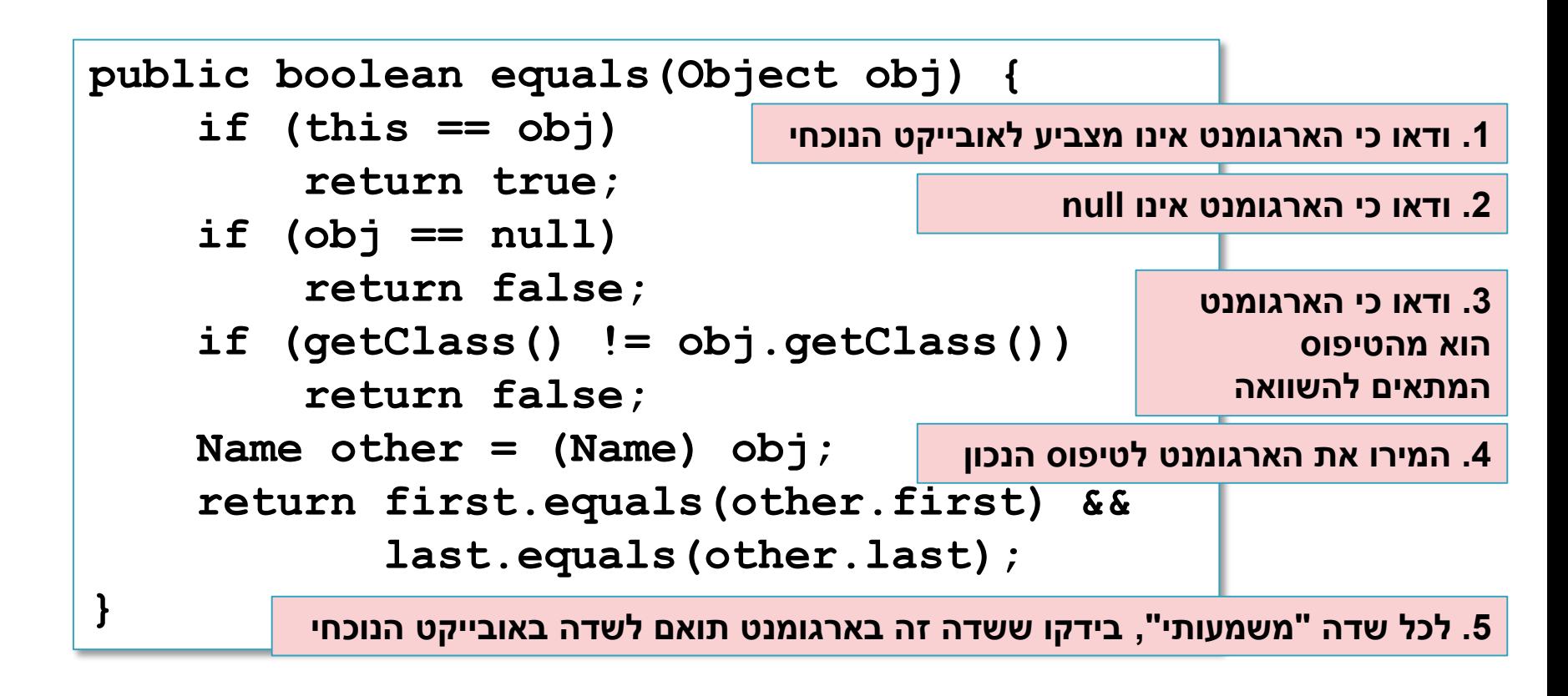

#### טעות נפוצה

• להגדיר את הפונקציה equals כך:

**8**

**public boolean equals(Name name) { return first.equals(other.first) && last.equals(other.last);**

**}**

• זו אינה דריסה )overriding )אלא העמסה )overloading) • שימוש ב Override @יתריע על הבעיה

### אז הכל בסדר?

```
public class Name {
    ...
    @Override public equals(Object obj) {
        ...
    }
    public static void main(String[] args) {
        Name name1 = new Name("Mickey", "Mouse");
        Name name2 = new Name("Mickey", "Mouse");
        System.out.println(name1.equals(name2));
        List<Name> names = new ArrayList<Name>();
        names.add(name1);
        System.out.println(names.contains(name2));
    }
                                                            יודפס true
                                                            יודפס true
```
**}**

#### כמעט – עדיין יש בעיה בשימוש באוספים שמבוססים על Table-Hash

```
public class Name {
    ...
    @Override public equals(Object obj) {
        ...
    }
    public static void main(String[] args) {
        Name name1 = new Name("Mickey", "Mouse");
        Name name2 = new Name("Mickey", "Mouse");
        System.out.println(name1.equals(name2));
        Set<Name> names = new HashSet<Name>();
        names.add(name1);
        System.out.println(names.contains(name2));
    }
                                                            יודפס true
                                                           יודפס false
```
**}**

### hashCode I equals

### חובה לדרוס את hashCode בכל מחלקה שדורסת את equals!

## החוזה של hashCode

#### • **עקביות**

**12**

• מחזירה אותו ערך עבור כל הקריאות באותה ריצה, אלא אם השתנה מידע שבשימוש בהשוואת **equals** של המחלקה

#### • **שוויון**

• אם שני אובייקטים שווים לפי הגדרת equals אזי hashCode תחזיר ערך זהה עבורם

#### • **חוסר שוויון**

- אם שני אובייקטים אינם שווים לפי equals לא מובטח ש hashCode תחזיר ערכים שונים
	- החזרת ערכים שונים יכולה לשפר ביצועים של מבני נתונים המבוססים על )HashMap ו HashSet ,לדוגמא )hashing

#### מימוש hashCode

```
@Override public int hashCode() {
    return 31 * first.hashCode() + last.hashCode();
}
```
• השתדלו לייצר hash כך שלאובייקטים שונים יהיה ערך hash שונה

• המימוש החוקי הגרוע ביותר )לעולם לא לממש כך!(

```
@Override public int hashCode() {
    return 42;
}
```
### תמיכה באקליפס

- אקליפס תומך ביצירה אוטומטית )ומשולבת( של equals ו hashCode
	- בתפריט Source ניתן למצוא Generate hashCode() and equals()

# עוד על טיפוסים מוכללים (ADVANCED GENERICS)

### תזכורת: Generics

- Added to Java in version 5. (2004).
- Allows a class or method to operate on objects of various types while providing compile-time type-safety.
- Java Generics Tutorials -

[http://docs.oracle.com/javase/tutorial/java/generics/index.](http://docs.oracle.com/javase/tutorial/java/generics/index.html) html

# Using Generics

*Before Generics (Raw types)…*

**List myIntList = new LinkedList(); myIntList.add(new Integer(0)); Integer x = (Integer) myIntList.iterator().next();** 

#### *Using Generics:*

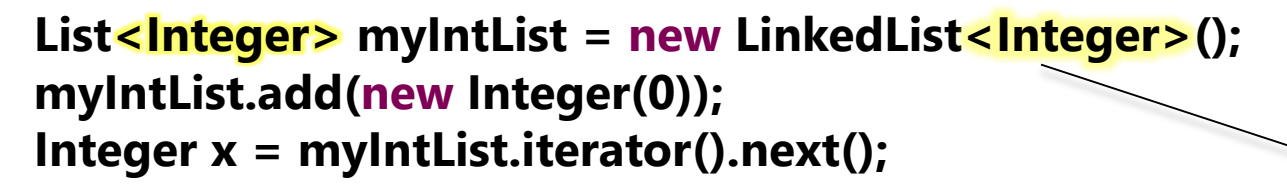

With Generics, we specify the type as parameter when we instantiate the generic class. Advantages:

- The generic class can still be used to hold different types every time it is instantiated (It is generic…)
- The compiler can use the specified type now enforce type safety.
- No need for casting from Object to the actual type.

#### A collection of type 'Object'

- Can be used to store any type
- But the compiler can't enforce type safety

#### תזכורת

• אם Sub הוא תת-טיפוס של Super אז המערך []Sub הוא תת-טיפוס של המערך []Super

• )זיכרו, Integer יורש מ Number)

```
• זה לא נכון לגבי טיפוסים גנריים!
                      • לדוגמא, <Sub<List אינו תת-טיפוס של <Super<List
✓
  ✗
List<Number> numList = intList;
    Integer[] intArr = new Integer[10];
    Number[] numArr = intArr;
    List<Integer> intList = new ArrayList<Integer>();
    numList.add(new Double(2.3)); // Adding a Double to an Integer list?!
    Integer I = numList.get(0); // Double is returned ?!
    numArr[0] = 2.3 // throws ArrayStoreException
                     // type safety was compromised 
    // The compiler prevents the assignment on the second line in 
    order to prevent the potential type-safety ambiguity on the grey 
    lines
```
### בעיה:

#### כתיבת מתודה גנרית שתקבל אוסף של אובייקטים כלשהם

```
Before Generics…
```

```
void printCollection(Collection c) {
  Iterator i = c.iterator();
  for (k = 0; k < c.size(); k++) {
     System.out.println(i.next());
  {
{
```
This old version could be called with any kind of collection as a parameter But – no type-safety

```
Naïve attempt using Generics:
```

```
void printCollection(Collection<Object> c) {
  for (Object e : c) {
     System.out.println(e);
  }
}
               Less useful than the old version.
              • This version can only take Collection<Object>, which is not a
```
super-type of all kinds of collections!

## Unbounded Wildcards :פתרון

- אם כן, מהו טיפוס-האב של כל האוספים ?
	- Collection<?> •
- ? מייצג טיפוס לא ידוע כלשהו )wildcard Unbounded)

```
void printCollection(Collection<?> c) {
  for (Object e : c) {
    System.out.println(e);
   }
```
**}**

**הערות:**

- o **האוסף שהמתודה מקבלת הינו גנרי על טיפוס כלשהו שאינו ידוע למתודה )למרות שנוצר בטרם שליחתו למתודה עם טיפוס גנרי מוגדר כלשהו(.** 
	- o **בקוד המתודה, ניתן לשלוף איברים רק כשהם מטיפוס Object.**
	- o **לא נוכל להוסיף איברים לאוסף c, כי לא ידוע לנו מה הטיפוס שלו.**

**Collection<?> c = new ArrayList<String>(); c.add(new Object()); // Compile time error**

## Unbounded Wildcard

- דוגמא נוספת:
- פונקציות הפועלות על מבנה ה-collection עצמו ( ,shuffle, rotate )…
	- במקרה זה, הטיפוס הגנרי של האוספים המתקבלים כפרמטרים למתודה לא משנה ולכן נרצה לקבל 2 אוספים שהינם גנריים על טיפוסים כלשהם )לא בהכרח מאותו סוג(:

```
public static int numberOfElementsInCommon(Set<?> s1, Set<?> s2) {
       int result = 0;
       for (Object o : s1) {
               if (s2.contains(o))
                      result++;
       }
       return result;
}
```
## Bounded Wildcards

- לעיתים נרצה להציב מגבלות על הטיפוסים אותם תקבל מתודה גנרית מסוימת.
	- דוגמא:
- נניח נרצה לכתוב מתודה המקבלת אוסף צורות אותן עליה לצייר.
- נרצה שהמתודה תהיה גנרית ותוכל לקבל אוספים שהינם גנריים על טיפוסים שונים )ועל כן נשתמש ב-Wildcard).
	- אך נרצה שהמתודה תקבל רק אוספים של טיפוסים שיורשים מהמנשק Shape( ועל כן נחסום את ה-Wildcard).

## Bounded Wildcards - extends

**public abstract class Shape { public abstract void draw(Canvas c); {**

**public class Circle extends Shape { private int x, y, radius; public void draw(Canvas c) {…} {**

**public class Rectangle extends Shape { private int x, y, width, height; public void draw(Canvas c) {…}**

**public void drawAll(List<? extends Shape> shapes) { for (Shape s: shapes) { s.draw(this); } {**

**{**

Wildcard הכולל חסם עליון

המתודה תוכל לקבל כפרמטר כל רשימה שהטיפוס הגנרי שלה הוא Shape או תת List<Shape>, List<Circle>, List<Rectangle> :כלומר .gist<Shape>, List<Circle

## סוגי ה-Wildcards

• ישנם שלושה סוגים של wildcards:

**? .1**

קבוצת "כל הטיפוסים" או "טיפוס כלשהו"

#### **? extends T .2**

משפחת תתי הטיפוס של T( כולל T)

#### **? super T .3**

משפחת טיפוסי העל של T( כולל T)

#### כתיבת מחלקה גנרית תוך שימוש בפרמטר גנרי

**public class Node<T> {**

**private T data; private Node<T> next;**

**public Node(T data, Node<T> next) }**

**this.data = data; this.next = next;**

}

}

}

**public T getData() { return data;**

*כשנכתוב מחלקה גנרית, נכריז בראש המחלקה על הפרמטר שיציין את הטיפוס הגנרי )T במקרה זה(.*

*לאחר מכן, נניח שכל מופע של הפרמטר בקוד המחלקה יוחלף בטיפוס האקטואלי שאיתו תאותחל המחלקה.*

*למשל, במקרה הבא T יוחלף ב-Integer: Node<Integer> node = new Node<Integer>(5,null);*

### כתיבת מחלקה גנרית תוך שימוש בפרמטר גנרי חסום

**public class Node<T extends Number> {**

```
private T data;
private Node<T> next;
```

```
public Node(T data, Node<T> next) }
```

```
this.data = data;
this.next = next;
```
}

}

}

```
public T getData() { 
   return data;
```
*גם כאן ניתן להשתמש ב-extends וב-super כדי להגדיר חסמים על הטיפוסים ש-T יכול לקבל בעת יצירה של .Node*

*למשל, אם ברצוננו ליצור Node שמאחסן רק טיפוסים מספריים.*

## דוגמאות לירושה של מחלקות גנריות

- ניתן לכתוב מחלקות גנריות שיורשות ממחלקות גנריות
- יש לשים לב אילו פרמטרים גנריים צריך לציין בכל מחלקה
	- דוגמאות:
	- מאגר מחרוזות

**public class MyStringPool extends HashSet<String>** 

- Map עם מפתח שהוא תמיד Integer
- **public interface** IntegerKeyMap<V> **extends** Map<Integer, V>
	- רשימה המאפשרת לשמור עבור כל איבר, בנוסף, ערך מטיפוס אחר P

**public interface** PayloadListch, P> extends Listch

• רשימה דו-ממדית

public class ArrayList2D<E> extends ArrayList<List<E>>>>>>>

## הבדלים בין <T> ל-<?>

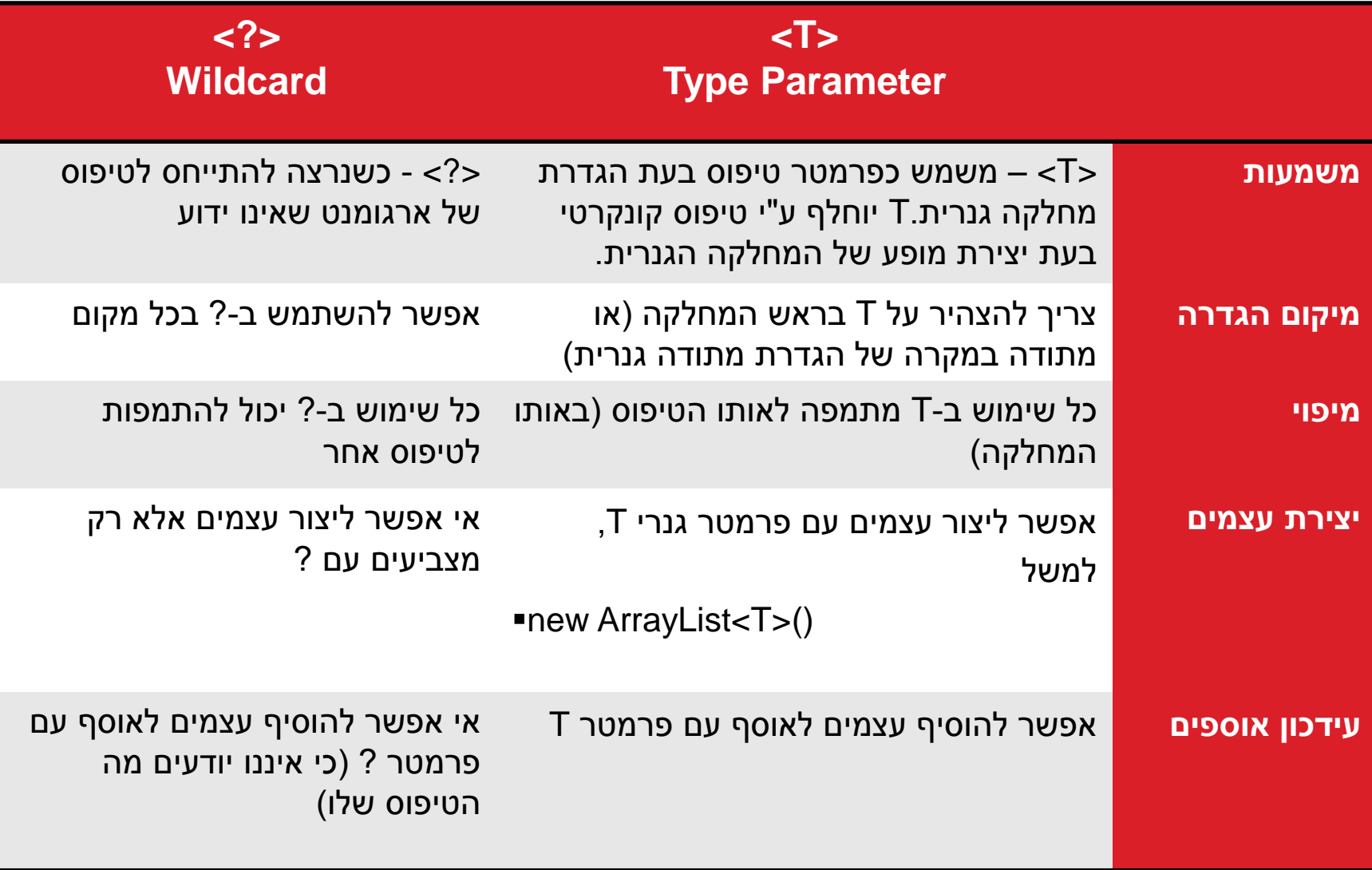

• נתונה לנו היררכיית המחלקות הבאה:

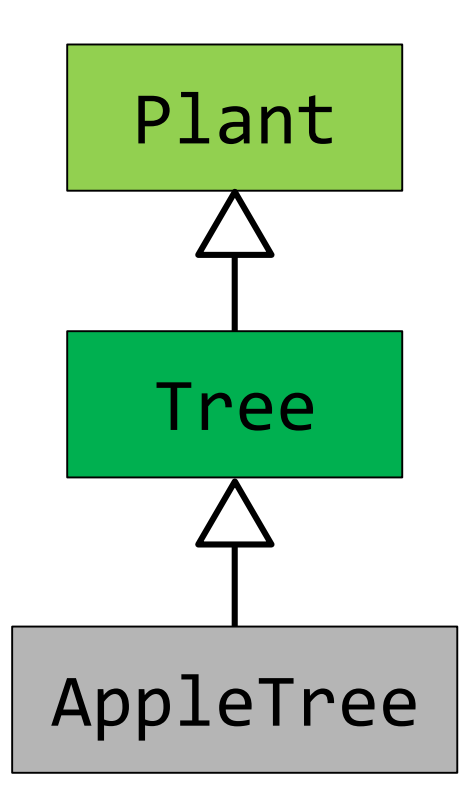

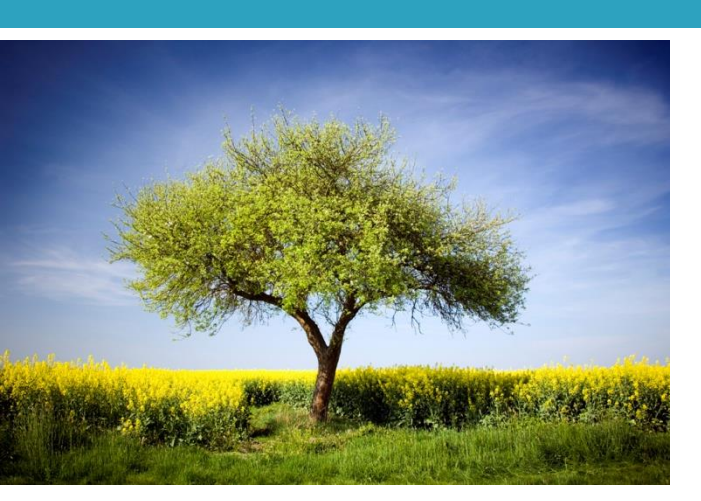

### תרגול

#### **List<Tree> treeList = new ArrayList<>();**

• שאלה: לאילו מן הבאים ניתן לעשות השמה ל-treeList?

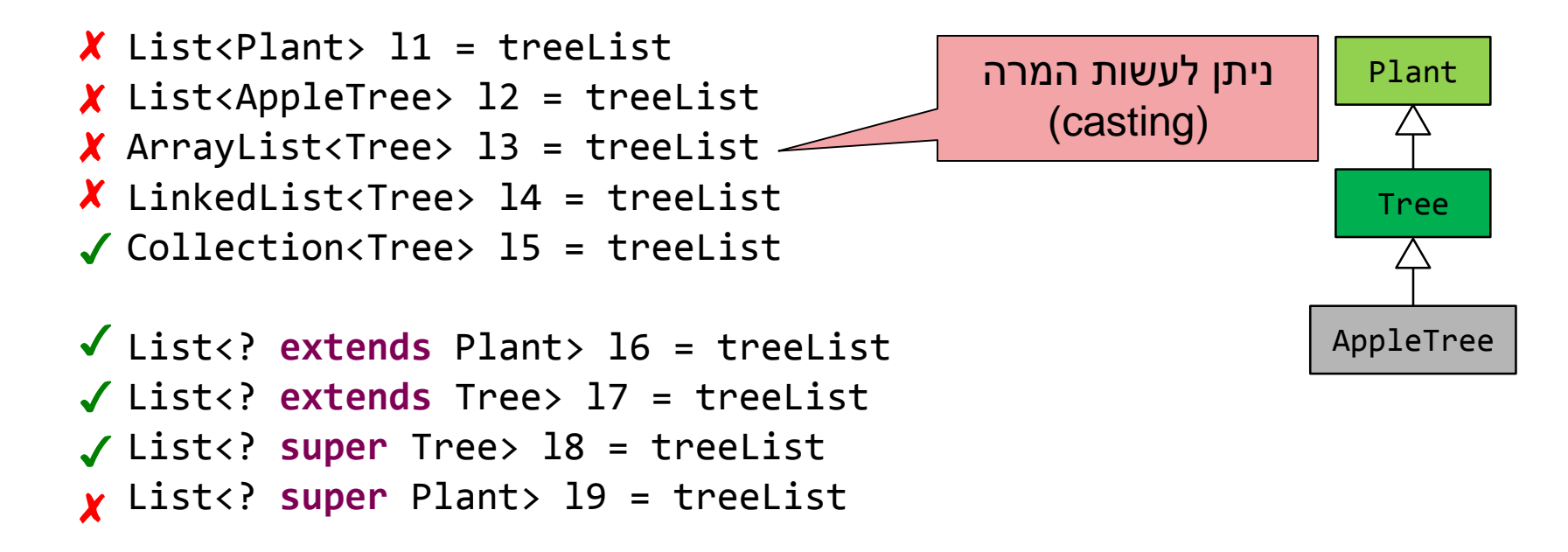

Collection<?> l10 = treeList ✓

# קצת על חריגים (EXCEPTIONS)

### חריגים - Exceptions

- כאשר מתודה נתקלת בשגיאה בזמן ריצה ואינה יכולה לסיים את פעולתה הנורמלית, היא יכולה לזרוק חריג .(Exception)
- במקרה כזה המשך הקוד לא ירוץ (בדומה ל-return) ולא יוחזר ערך מהפונקציה.
- כאשר פונקציה שקראנו לה זורקת חריג, ניתן לטפל בו או לזרוק אותו הלאה אל המתודה הקוראת.
- במקרה והמתודה זורקת את החריג הלאה, יש להצהיר עליו בחתימת המתודה, אלא אם מדובר בחריג היורש מ- .RuntimeException

#### חריגים - Exceptions

- החריגים בג'אווה מיוצגים ע"י היררכיה של מחלקות כאשר החריג הכללי ביותר מיוצג ע"י המחלקה Exception.
	- סוג נוסף של שגיאה Error על שגיאות מסוג זה אין צורך להצהיר, ולא ניתן לתפוס אותן

#### • **דוגמא:**

• התכנית הבאה קוראת מספרים מקובץ מסוים ושומרת אותם ברשימה.

#### חריגים - דוגמא

**public class** NumberList **extends** ArrayList<Integer>{

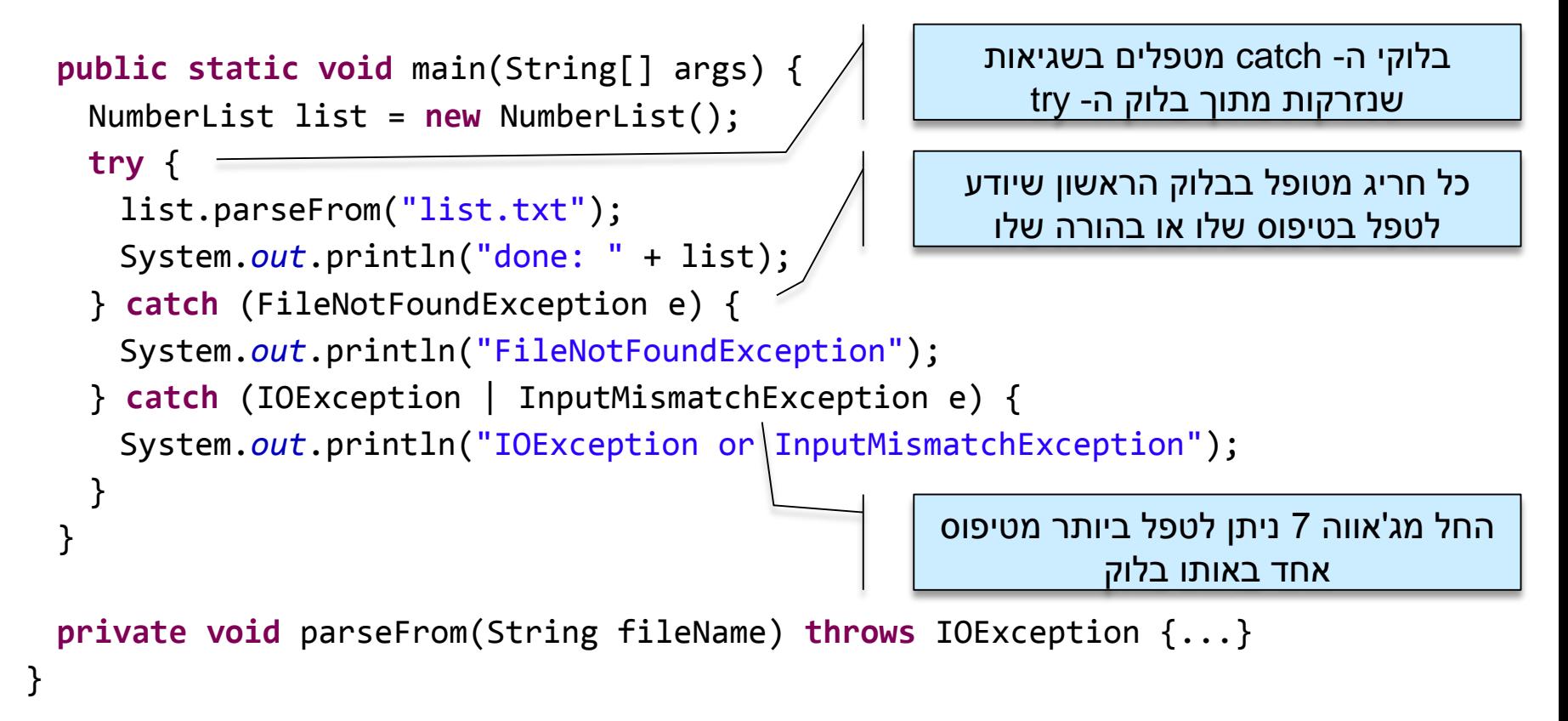

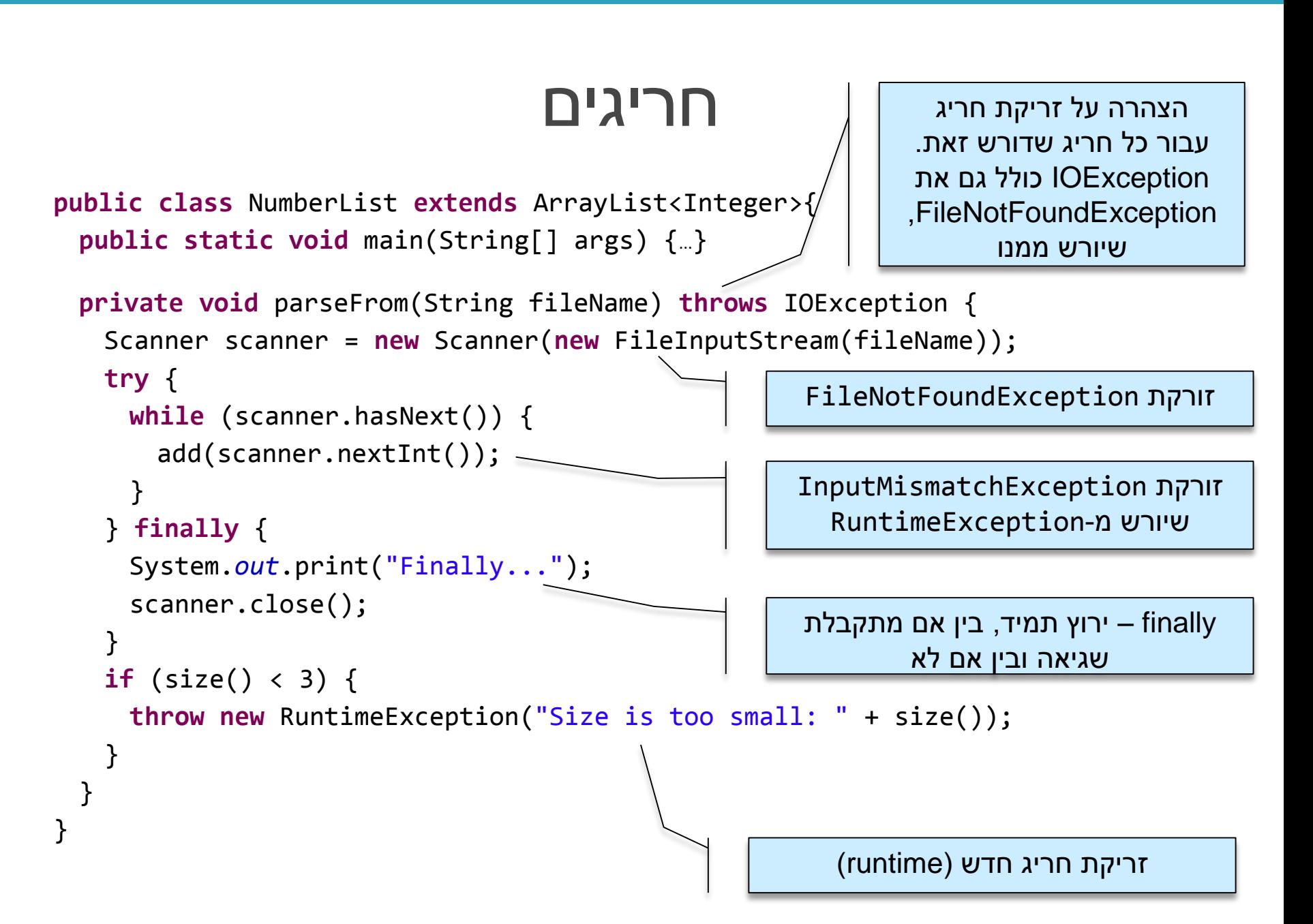

#### מה יודפס עבור הקלט...

Finally...done: [134, 2342, 433]

134 2342 433 מכיל list.txt •

Finally...Exception in thread "main" NumberList\$1: Size is too small: 2 at NumberList.parseFrom(NumberList.java:35) at NumberList.main(NumberList.java:14)

134 2342 מכיל list.txt •

Finally...IOException or InputMismatchException

134 2342 seven מכיל list.txt •

FileNotFoundException

• txt.list אינו קיים

# •**זהו להיום...**

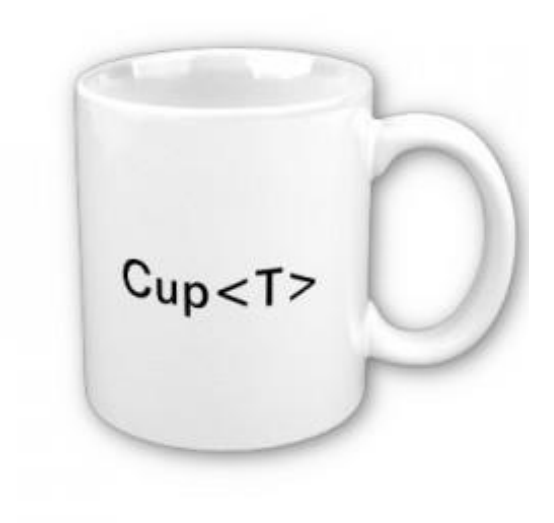